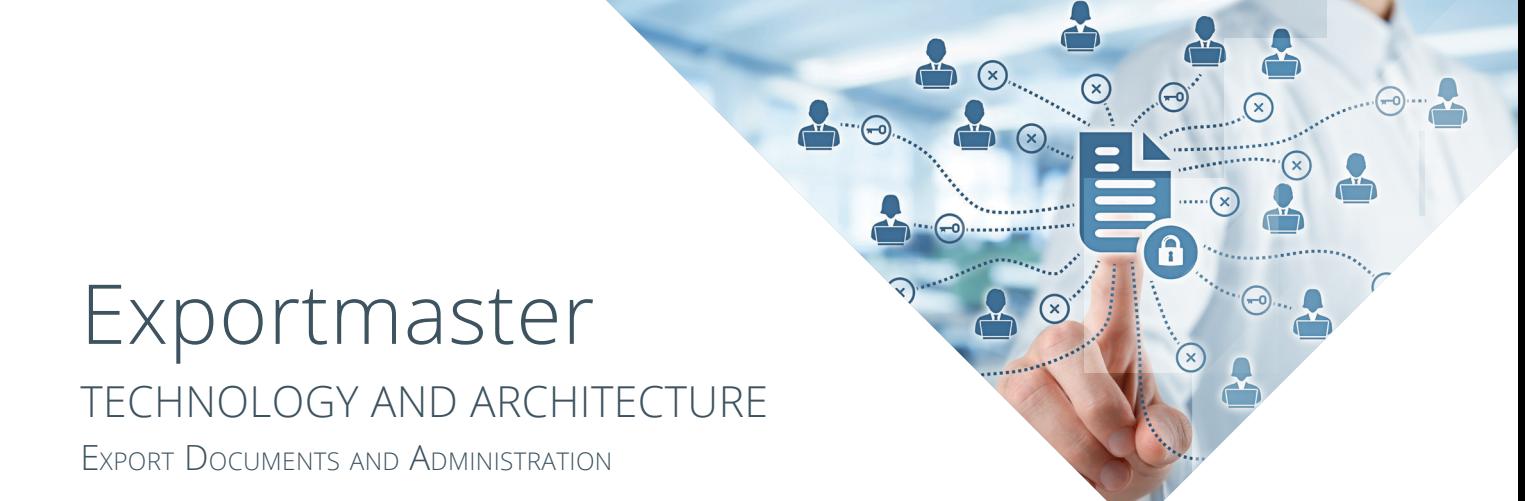

## Introduction

The Exportmaster 5 product line is a 32-bit Windows application. Exportmaster 5 is Windows 7/8/10 themesenabled so, when appropriate, has the same appearance as other Windows 7/8/10 themed applications. The system will run on Windows 7/8/10 and Windows Server 2008, 2012 or 2016 (for Remote Desktop Services). Network server environments are Windows Server 2008, 2012 and 2016.

## Technology

Exportmaster applications are developed using Delphi. Delphi is an object-orientated Pascal-based language which compiles to native Intel machine code. The system is a 'desktop' program, using a client-server database backend. The single-user and multi-user versions share the same architecture – the only difference is the licence. The database system Exportmaster works with, ElevateDB, is royalty-free and distributed with Exportmaster; there is no additional database server licence to purchase and install. Exportmaster applications and the ElevateDB database are Unicode-enabled, supporting all alphabets and character sets.

## Architecture

Exportmaster with ElevateDB uses a client/server database architecture. Database functionality is separated from the application executables. The application executables and data will usually be stored on a Windows server. No part of the main Exportmaster application executes on the server; it is executed only on client workstations. Database requests are passed to the ElevateDB server, where they are processed and the results returned. If remote users are needed, we recommend use of Windows Remote Desktop Services or Citrix. This keeps execution of the application on the LAN at the local site, but places the user wherever required with WAN access to the central resources.

V01 © 2018 K3 SYSPRO. All Rights Reserved. All trademarks are recognized.

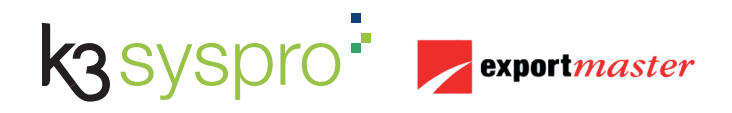

**k3syspro.com**

# Exportmaster TECHNOLOGY AND ARCHITECTURE

Export Documents and Administration

### Installation

Installation of Exportmaster is a three-part process.

Firstly, the ElevateDB database server program is installed to a Windows server. This is performed at a console session of the target server. Two instances of the database server service are installed – one for production use, the other for testing purposes.

Secondly, the main Exportmaster application executables and support files are installed to the server and the system initialised. This is usually on the same Windows server as the ElevateDB database services, but could be to a different Windows server, if required.

Lastly, the client access software is installed onto as many further workstations as are required to access the application. The main installation places the client installation package into a server folder along with the main Exportmaster application. Client installation is performed by browsing from the client workstation to that package on the application's server and executing it.

The number of clients installed may exceed the number of concurrent user accesses allowed by the licence. The number of concurrent log-ins to Exportmaster is controlled by the application itself

V01 © 2018 K3 SYSPRO. All Rights Reserved. All trademarks are recognized.

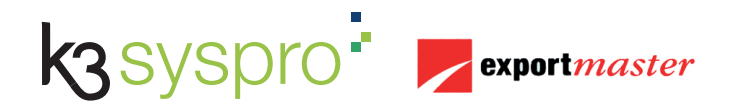

**k3syspro.com**